### 15-213 Recitation

Assembly, Stacks, and Registers Kevin C. Su 9/26/2011

## **Today**

- ▶ BombLab
- Assembly review
- Stacks
  - EBP / ESP
- Stack Discipline
- Buffer Overflow
- BufLab
- Summary

#### BombLab

- Hopefully everyone has started by now
- If there are any questions/if you need help,
  - Email the staff list: 15-213-staff@cs.cmu.edu
  - Office hours: Sun–Thurs 5:30 to 8:30
- Due tomorrow at midnight.

# Today

- BombLab
- Assembly Review
- Stacks
  - EBP / ESP
- Stack Discipline
- Buffer Overflow
- BufLab
- Summary

## **Assembly Review**

- Instructions
  - mov
  - add/sub/or/and/...
  - leal
  - test/cmp
  - jmp/je/jg/...
- Differences between
  - test / and
  - mov / leal

## Registers

- ▶ x86
  - 6 General Purpose Registers
  - EBP / ESP
- ▶ x86-64
  - 14 General Purpose Registers
  - RBP / RSP
  - Difference between RAX and EAX

## Arguments

- ▶ x86
  - Argument 1: %ebp+8
  - Argument 2: %ebp+12
  - 0
- ▶ x86-64
  - Argument 1: %rdi
  - Argument 2: %rdx
  - 0

# Today

- Assembly
- Stacks
  - EBP / ESP
- Stack Discipline
- Buffer Overflow
- BufLab
- Summary

#### Stacks

- Vital role in handling procedure calls
- Similar to "Stack" data structure
- FILO
- %esp => points to the top of the stack
- %ebp => points to the base of the stack

## Example

- Example stack
  - foo calls:
    - bar(argument 1)

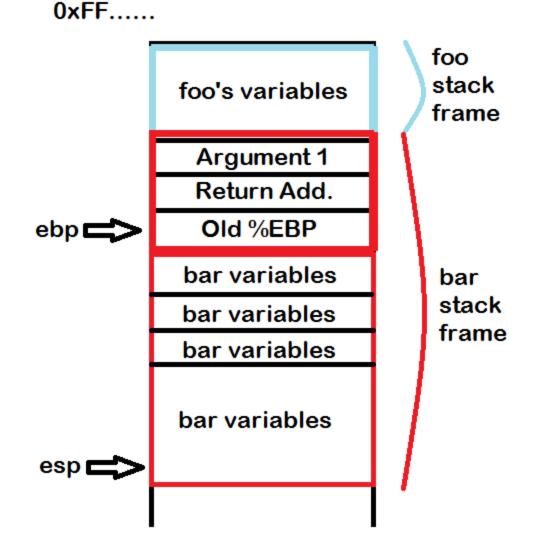

## Operations on Stacks

PUSH – pushes an element onto the stack

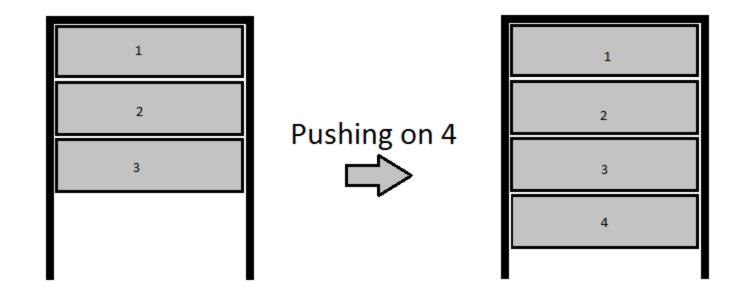

## Operations on Stacks (2)

▶ POP – pops an element off of the stack

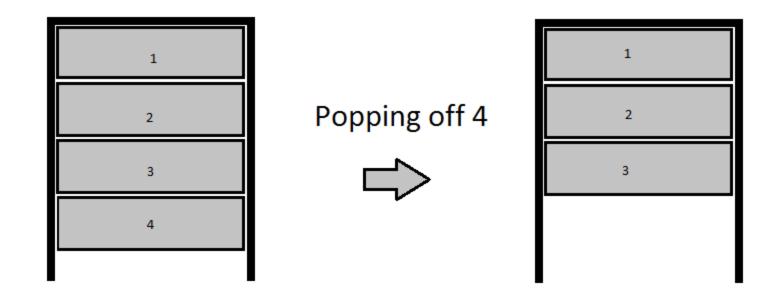

### **Function Calls**

Stack layout for a function call

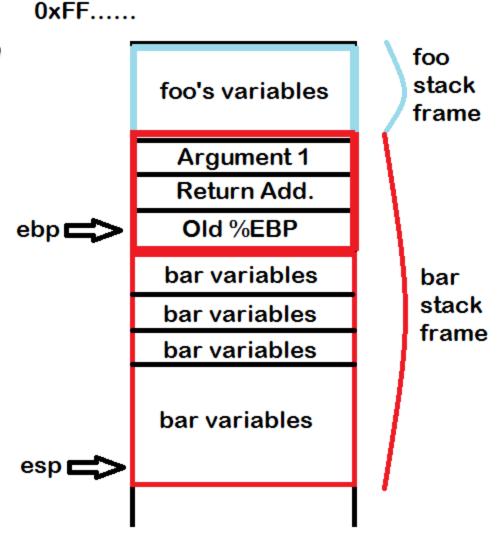

0x00.....

### Function Calls (2)

- Function Parameters
  - Pushed on by the calling function
- First parameter starts at %EBP + 8
  - Why?
- Calling foo(x, y, z)
  - In what order do we push the arguments on the stack and why?

### Function Calls (3)

- Return address
  - What is it's address in terms of %EBP?
- For the called function to return
- (This will be a target for buflab)

### Function Calls (4)

- Saved %EBP
  - Positioned above the last stack frame
- Remember,
  - %ESP = %EBP
  - %EBP = popped old %EBP
  - Pop the return address
- %EBP and %ESP are back to their old values

### Function Calls (5)

- Next is space for all local variables
  - What happens to them after the function is over?
- This is where the buffer overflow will occur
- Callee may also have to save registers

# Today

- BombLab
- Assembly Review
- Stacks
  - EBP / ESP
- Stack Discipline
- Buffer Overflow
- BufLab
- Summary

## Stack Discipline

- %ebp
  - Where does it point?
  - What happens during a function call?
- %esp
  - Where does it point?
  - What happens during a function call?

## Stack Discipline (2)

- Order of objects on the stack
  - Argument 2
  - Argument 1
  - Return Address
  - Saved %ebp
  - Local variables for called function
- Grows downwards!

## Stack Discipline (3)

- Calling a function
  - Push arguments
  - Push return address
  - Jump to new function
  - Save old %ebp on stack
  - Subtract from stack pointer to make space

## Stack Discipline (4)

- Returning
  - Pop the old %ebp
  - Pop the return address and return to it
    - Think eip = stack.pop()

## Stack Discipline (5)

- Useful things
  - Return address
    - %ebp + 4
  - Old %ebp
    - %ebp
  - Argument 1
    - %ebp + 8
  - Argument 2
    - %ebp + 12

## Today

- BombLab
- Assembly Review
- Stacks
  - EBP / ESP
- Buffer Overflow
- BufLab
- Summary

#### **Buffer Overflows**

- Covered in lecture tomorrow
  - Make sure to pay attention!
- Seminal Paper
  - Smashing the Stack for Fun and Profit
- A method of gaining control over a program
- Actual exploitation
  - Server is running a program
  - Buffer Overflow vulnerability
  - Take control of program => Take control of server

#### Back to the Stack

- Calling the function foo(1, 2)
  - Note how the stack is set up (useful for BufLab)

| 0x00 00 00 02                 | Argument 2            |
|-------------------------------|-----------------------|
| 0x00 00 00 01                 | Argument 1            |
| 0x08 06 5A AD                 | Return Address        |
| 0xFF FF C8                    | Old %EBP              |
| BUF[11] BUF[10] BUF[9] BUF[8] | Last 4 bytes of BUF   |
| BUF[7] BUF[6] BUF[5] BUF[4]   | Middle 4 bytes of BUF |
| BUF[3] BUF[2] BUF[1] BUF[0]   | First 4 bytes of BUF  |
|                               |                       |

### Back to the Stack (2)

- strcpy(BUF, userInput) //char BUF[12]
- Let user input = 0x1234567890ABCDEFDEADBEEEF

| 0x00 00 00 02                 | Argument 2            |
|-------------------------------|-----------------------|
| 0x00 00 00 01                 | Argument 1            |
| 0x08 06 5A AD                 | Return Address        |
| 0xFF FF C8                    | Old %EBP              |
| BUF[11] BUF[10] BUF[9] BUF[8] | Last 4 bytes of BUF   |
| BUF[7] BUF[6] BUF[5] BUF[4]   | Middle 4 bytes of BUF |
| BUF[3] BUF[2] BUF[1] BUF[0]   | First 4 bytes of BUF  |
| •••                           |                       |

### Back to the Stack (3)

- Let user input = 0x1234567890ABCDEFDEADBEEEF
- First 4 copied in (What's the endianness?)

| 0x00 00 00 02                 | Argument 2            |
|-------------------------------|-----------------------|
| 0x00 00 00 01                 | Argument 1            |
| 0x08 06 5A AD                 | Return Address        |
| 0xFF FF C8                    | Old %EBP              |
| BUF[11] BUF[10] BUF[9] BUF[8] | Last 4 bytes of BUF   |
| BUF[7] BUF[6] BUF[5] BUF[4]   | Middle 4 bytes of BUF |
| 0x78 56 34 12                 | First 4 bytes of BUF  |
|                               |                       |

### Back to the Stack (4)

- Let user input = 0x1234567890ABCDEFDEADBEEEF
- Next 4

| 0x00 00 00 02                 | Argument 2            |
|-------------------------------|-----------------------|
| 0x00 00 00 01                 | Argument 1            |
| 0x08 06 5A AD                 | Return Address        |
| 0xFF FF C8                    | Old %EBP              |
| BUF[11] BUF[10] BUF[9] BUF[8] | Last 4 bytes of BUF   |
| 0xEF CD AB 90                 | Middle 4 bytes of BUF |
| 0x78 56 34 12                 | First 4 bytes of BUF  |
|                               |                       |

### Back to the Stack (5)

- Let user input =
  0x1234567890ABCDEFDEADBEEF
- Last 4 available bytes

| 0x00 00 00 02 | Argument 2            |
|---------------|-----------------------|
| 0x00 00 00 01 | Argument 1            |
| 0x08 06 5A AD | Return Address        |
| 0xFF FF FF C8 | Old %EBP              |
| 0xEF BE AD DE | Last 4 bytes of BUF   |
| 0xEF CD AB 90 | Middle 4 bytes of BUF |
| 0x78 56 34 12 | First 4 bytes of BUF  |
|               |                       |

### Back to the Stack (6)

- Let user input = 0x1234567890ABCDEFDEADBEEF
- What if the user entered in 8 more bytes?

| 0x00 00 00 02 | Argument 2            |
|---------------|-----------------------|
| 0×00 00 00 01 | Argument 1            |
| 0x08 06 5A AD | Return Address        |
| 0xFF FF C8    | Old %EBP              |
| 0xEF BE AD DE | Last 4 bytes of BUF   |
| 0xEF CD AB 90 | Middle 4 bytes of BUF |
| 0x78 56 34 12 | First 4 bytes of BUF  |
|               |                       |

### Back to the Stack (7)

- Let user input = 0x1234567890ABCDEFDEADBEEF
- Concatenate 0x1122334455667788

| 0x00 00 00 02         | Argument 2            |
|-----------------------|-----------------------|
| 0x00 00 00 01         | Argument 1            |
| 0x08 06 5A AD         | Return Address        |
| 0x <b>44 33 22 11</b> | Old %EBP              |
| 0xEF BE AD DE         | Last 4 bytes of BUF   |
| 0xEF CD AB 90         | Middle 4 bytes of BUF |
| 0x78 56 34 12         | First 4 bytes of BUF  |
|                       |                       |

### Back to the Stack (7)

- Let user input = 0x1234567890ABCDEFDEADBEEF
- Concatenate 0x1122334455667788

| 0x00 00 00 02         | Argument 2            |
|-----------------------|-----------------------|
| 0x00 00 00 01         | Argument 1            |
| 0x <b>88 77 66 55</b> | Return Address        |
| 0x <b>44 33 22 11</b> | Old %EBP              |
| 0xEF BE AD DE         | Last 4 bytes of BUF   |
| 0xEF CD AB 90         | Middle 4 bytes of BUF |
| 0x78 56 34 12         | First 4 bytes of BUF  |
|                       |                       |

### Back to the Stack (8)

- Oh no! We've overwritten the return address
- What happens when the function returns?

| 0x00 00 00 02         | Argument 2            |
|-----------------------|-----------------------|
| 0x00 00 00 01         | Argument 1            |
| 0x <b>88 77 66 55</b> | Return Address        |
| 0x <b>44 33 22 11</b> | Old %EBP              |
| 0xEF BE AD DE         | Last 4 bytes of BUF   |
| 0xEF CD AB 90         | Middle 4 bytes of BUF |
| 0x78 56 34 12         | First 4 bytes of BUF  |
|                       |                       |

## Back to the Stack (9)

- Function will return to 0x55667788
  - Controlled by user

| 0x00 00 00 02         | Argument 2            |
|-----------------------|-----------------------|
| 0x00 00 00 01         | Argument 1            |
| 0x <b>88 77 66 55</b> | Return Address        |
| 0x <b>44 33 22 11</b> | Old %EBP              |
| 0xEF BE AD DE         | Last 4 bytes of BUF   |
| 0xEF CD AB 90         | Middle 4 bytes of BUF |
| 0x78 56 34 12         | First 4 bytes of BUF  |
|                       |                       |

### Back to the Stack (10)

Instead of entering garbage, we could've entered arbitrary code. Then we'd have control of the program.

| 0x00 00 00 02         | Argument 2            |
|-----------------------|-----------------------|
| 0x00 00 00 01         | Argument 1            |
| 0x <b>88 77 66 55</b> | Return Address        |
| 0x <b>44 33 22 11</b> | Old %EBP              |
| 0xEF BE AD DE         | Last 4 bytes of BUF   |
| 0xEF CD AB 90         | Middle 4 bytes of BUF |
| 0x78 56 34 12         | First 4 bytes of BUF  |
|                       |                       |

# Today

- BombLab
- Assembly Review
- Stacks
  - EBP / ESP
- Buffer Overflow
- ▶ BufLab
- Summary

#### BufLab

- Buffer Overflows are the premise of BufLab
- You will inject code, then make the program execute your code
- You can use this to branch to other existing functions, set arbitrary values in variables, or execute anything you want!

## Today

- BombLab
- Assembly Review
- Stacks
  - EBP / ESP
- Buffer Overflow
- BufLab
- Summary

## Summary - Assembly/Stacks

- Purpose of %ebp
- Purpose of %esp

## Summary - Stacks

- Essential for function calls
- 3 important things stored on stack:
  - Arguments
  - Return address
  - Old %EBP
- Which would be a target for BufLab?

### Summary - Buffer Overflows

- Unbounded string copy
- Allow a user to overwrite any part of the stack
- Can execute arbitrary code
  - Set variables
  - Call functions
  - Shellcode too

#### DataLab

- Pick up your datalabs.
- Style grading:
  - Comments
  - Clear code, broken into logical pieces
  - Meaningful variable names
- If you haven't corrected your recitation in autolab, please do it after this class.

#### The End

Questions?

Good luck on BufLab (out tomorrow).